# CS510 Midterm Solutions (2012 Spring)

April 5, 2012

Name:

### 1 Testing (25p)

(a) (Combinatorial Testing) (15p)

Assume a program has three factors:  $A, B$ , and  $C$ . The levels of these

factors are  $\{a_1, a_2\}$ ,  $\{b_1, b_2, b_3\}$ , and  $\{c_1, c_2\}$ .

Compute the pair wise cover array using the IPO algorithm.

#### Answer:

Consider parameters in order A, B, C:  $a_1b_1c_1$  $a_1b_2c_2$  $a_1b_3c_1$  $a_2b_1c_2$  $a_2b_2c_1$  $a_2b_3c_2$ 

- (b) (Mutation testing) (10p)
	- 1. input (i);
	- 2. if (i<10) {
	- 3. if (i>5)
	- 4. print ("5<i<10");
	- 5. else
	- 6. print ("i<=5");
	- 7 } else
	- 8. print ("i>=10");

Assume we have three mutants. One is "i<10" at line 2 is mutated to "i<=10", the second is that "i<10" is mutated

to " $i>10$ ", and the third is that " $i>5$ " is mutated to " $i>=5$ ".

Assume the test suite is  $\{i=6, i=10\}$  and the oracle is purely based on the program

output. What is the mutation coverage?

#### Answer:

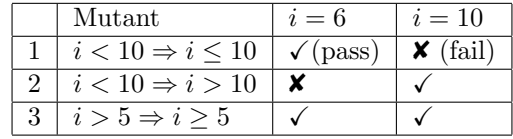

Mutation coverage  $= 2/3$ 

# 2 Statistical Debugging (25p)

Assume the following program and eight executions, including both passing and failing.

(a) Please compute the suspiciousness of the statements based on the Tarantula algorithm (15p).

#### Answer:

 $F(s)$  and  $P(s)$ : Number of failing and passing runs that execute s  $|P|$  and  $|F|$ : Total number of passing and failing runs

 $Suspiciousness(s)=\frac{\frac{F(s)}{|F|}}{\frac{|F(s)|}{|F|}+\frac{P(s)}{|F|}}$  $|F| = 2$  $|P| = 6$ 

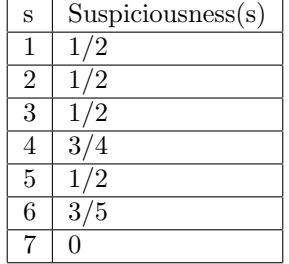

(b) Assume the two predicates at lines 3 and 5 are monitored. Please compute the suspiciousness of

them according to the Scalable Remote Bug Isolation algorithm (10p).

Please briefly present the formula you use in case you miscalculate.

1. x=1;

2. i=input();

- 3. if (i%2==0)
- 4. x=x+i/2;
- 5. if (x%2==1)
- 6. print ("Odd.");
- 7. else print ("Even.");

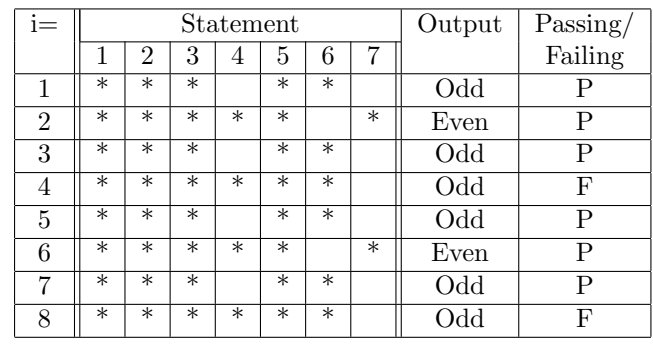

Answer:

$$
failure(p) = \frac{F(p)}{F(p) + P(p)}
$$

$$
context(p) = \frac{F'(p)}{F'(p) + P'(p)}
$$

 $Suspiciousness(p) = failure(p) - context(p)$ 

 $Suspiciousness(i\%2 == 0) = 1/4$  $Suspiciousness(x\%2 == 1) = 1/12$ 

# 3 CFG and Path Encoding (30p)

1. input(a,b,c); 2. z=0; 3. while (a>0) { 4. if (a%b!=0) { 5. c=c-1; 6. if  $(c>a)$ 7. z=z+1; 8. else 9. break; 10. } 11. a--; 12.} 13.print z;

Please present the CFG (10p) and the path encoding graph of the above program (10p). List the encodings for individual paths (10p).

#### Answer:

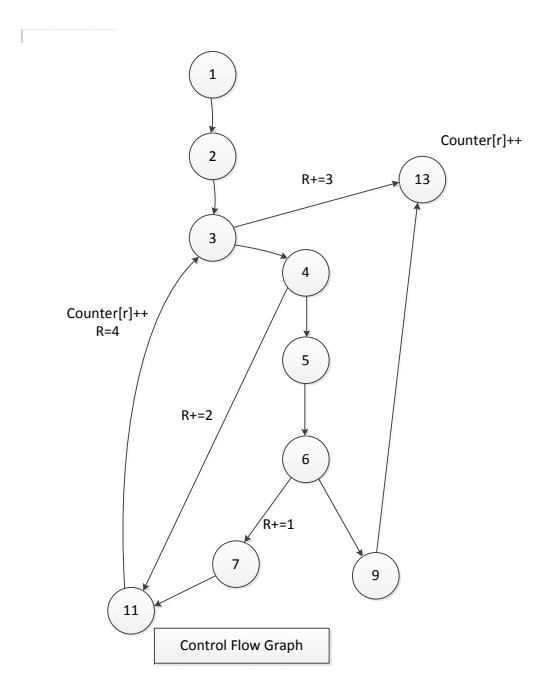

Figure 1: Control Flow Graph

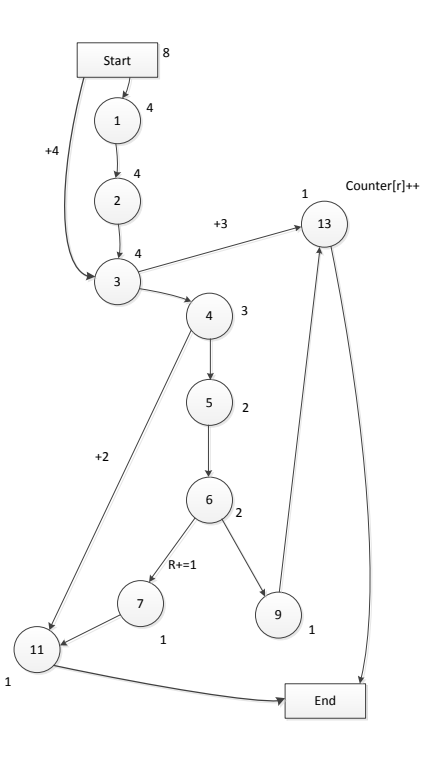

Figure 2: Path Encoding Graph

### 4 Slicing, 16 points

(a) What is the static slice of z at  $13 \text{ (5p)}$ ?

#### Answer:

 ${1, 2, 3, 4, 5, 6, 7, 11, 13}$ 

(b) What is the staic slice of a at 11 (5p)?

Answer:

 ${1, 3, 4, 5, 6, 11}$ 

(c) Leverage the program in Problem 3 to explain the differences (at least one aspect) between static and dynamic slicing

(6p). You may want to use an execution and its corresponding dynamic slice to illustrate the comparison.

#### Answer:

Dynamic slicing only includes the executed statements that actually contributed to the value. Consider  $a = -1$ , then the while loop does not execute. So, the dynamic slice of  $z@13$  is  $\{2, 13\}$ .

### 5 Misc. (4p)

Sketch a dynamic analysis that can detect heap buffer overflows.

#### Answer:

Use shadow memory to identify allocated heap from unallocated heap. For heap addresses inside malloc region set  $SM[addr] = 1$  and for the others set  $SM[addr] = 0.$ 

Shadow memory will be updated when heap is allocated and released when a read.write is performed, check whether the address is in allocated memory (i.e.  $SM[addr] = 1$ .